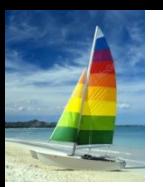

# **Database Concepts and Practices**

Dr. John Yoon

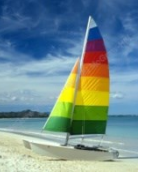

### **What is?**

- **-** Database
- **Database Management Systems**
- **Database System**

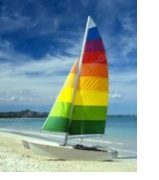

### **Database Models**

- Flat Database Model (File-based)
- Network Database Model
- **Hierarchical Database Model**
- Relational Database Model
	- Weakness:
		- Multivalued
		- Composite values
- Object-Oriented Database Model
- Object-Relational Database Model
- **Others**

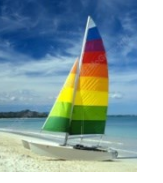

### **Concepts**

- **Schema**
- **Relation**
- **-** Relationship
- **Relation Schema**
- Database Schema

# **Start with This Database Construction**

### **Database Schema:** a set of relation schemas

Relation Schema: a set of attributes with their types for a table

Student (*cwid* int, age int, major text)

Department (name text, chair text)

Faculty (name text, dept text)

 $Class/(faC text, study int)$ 

Database Management System (DBMS): a collection of database management packages Database System (DBS): a DB running on a DBMS Database (DB): a collection of data in a specific modeling, e.g., relational database, OODB, ORDB

Relation: table Relational Database: a database in relational modelling, i.e., a set of relations

Primary Key (PK): a set of attributes that can identify one record (tuple) from any other Foreign Key (FK): an attribute that is used as a PK at another table (relation)

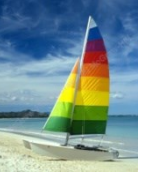

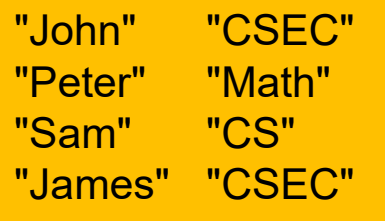

 $\leftarrow$  Any relationships?  $\rightarrow$ 

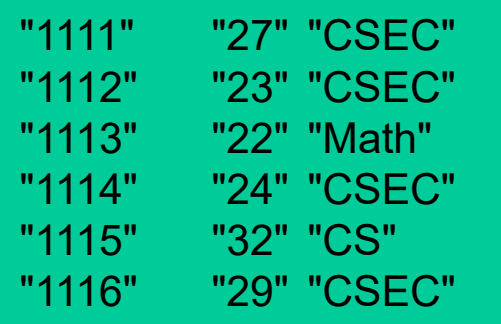

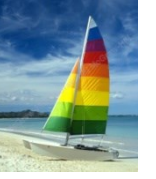

#### "John" "CSEC" "Peter" "Math" "Sam" "CS" "James" "CSEC"

![](_page_6_Picture_104.jpeg)

![](_page_6_Picture_105.jpeg)

#### Relationship

![](_page_7_Picture_0.jpeg)

### **Object-Relational Database**

### **Database Schema:** a set of relation schemas

Student (cwid int, age int, major Department) Department (name text, chair text) Faculty (name text, dept Department) Class (fac Faculty, stud Student)

![](_page_8_Picture_0.jpeg)

### **Start with This Database Construction**

Student (cwid int, age int, major text)

**Enroll (student int, course text)** 

Course (title text, credit int)

![](_page_9_Picture_0.jpeg)

### **Introduction to SQL**

- Data Definition  $\Box$
- Basic Query Structure  $\Box$
- Additional Basic Operations  $\Box$
- Set Operations  $\Box$
- Null Values  $\Box$
- Aggregate Functions  $\Box$
- Nested Subqueries  $\Box$
- Modification of the Database $\Box$

![](_page_10_Picture_0.jpeg)

# **Domain Types in SQL**

- **char(n).** Fixed length character string, with user-specified length *n.*  $\Box$
- **varchar(n).** Variable length character strings, with user-specified maximum  $\Box$ length *n.*
- □ **int.** Integer (a finite subset of the integers that is machine-dependent).
- **smallint.** Small integer (a machine-dependent subset of the integer  $\Box$ domain type).
- **numeric(p,d).** Fixed point number, with user-specified precision of *p* digits,  $\Box$ with *n* digits to the right of decimal point.
- **real, double precision.** Floating point and double-precision floating point  $\Box$ numbers, with machine-dependent precision.
- **float(n).** Floating point number, with user-specified precision of at least *n*  $\Box$ digits.
- More are covered in Chapter 4. $\Box$

![](_page_11_Picture_0.jpeg)

### **Create Table Construct**

An SQL relation is defined using the **create table** command:  $\Box$ 

> create table  $r(A_1 D_1, A_2 D_2, ..., A_n D_n,$ (integrity-constraint<sub>1</sub>),

...,  $(int$ egrity-constraint $_{k}$ ))

- *r* is the name of the relation  $\Box$
- each *A<sup>i</sup>* is an attribute name in the schema of relation *r*
- *Di* is the data type of values in the domain of attribute *A<sup>i</sup>*

Example:  $\perp$ 

**create table** *instructor* (

*ID* **char**(5), *name* **varchar**(20) **not null,** *dept\_name* **varchar**(20), *salary* **numeric**(8,2))

- **insert into** *instructor* **values** ('10211', 'Smith', 'Biology', 66000);  $\Box$
- **insert into** *instructor* **values** ('10211', null, 'Biology', 66000); $\Box$

![](_page_12_Picture_0.jpeg)

### **Integrity Constraints in Create Table**

- **not null**  $\Box$
- **primary key**  $(A_1, ..., A_n)$  $\Box$
- **foreign key**  $(A_m, ..., A_n)$  **references** *r*

Example: Declare *branch\_name* as the primary key for *branch*

**create table** *instructor* ( *ID* **char**(5), *name* **varchar**(20) **not null,** *dept\_name* **varchar**(20), *salary* **numeric**(8,2), **primary key** (*ID*), **foreign key** *(dept\_name*) **references** *department)*

**primary key** declaration on an attribute automatically ensures **not null**

![](_page_13_Picture_0.jpeg)

### **And a Few More Relation Definitions**

#### **create table** *student* (

*ID* **varchar**(5) **primary key**, *name* **varchar**(20) not null, *dept\_name* **varchar**(20), *tot\_cred* **numeric**(3,0), **foreign key** *(dept\_name*) **references** *department)* );

#### **create table** *takes* (

*ID* **varchar**(5) **primary key**, *course\_id* **varchar**(8), *sec\_id* **varchar**(8), *semester* **varchar**(6), *year* **numeric**(4,0), *grade* **varchar**(2), **foreign key** (*ID*) **references** *student,* **foreign key** (*course\_id, sec\_id, semester, year*) **references** *section* );

![](_page_14_Picture_0.jpeg)

### **And more still**

**create table** *course* ( 

*course\_id* **varchar**(8) **primary key**, *title* **varchar(**50), *dept\_name* **varchar**(20), *credits* **numeric**(2,0), **foreign key** *(dept\_name*) **references** *department)* );

![](_page_15_Picture_0.jpeg)

### **Drop and Alter Table Constructs**

- **drop table**  $\Box$
- **alter table**  $\Box$ 
	- **alter table** *r* **add** *A D*
		- where *A* is the name of the attribute to be added to relation *r* and *D* is the domain of *A.*
		- All tuples in the relation are assigned *null* as the value for the new attribute.
	- **alter table** *r* **drop** *A*   $\Box$ 
		- where *A* is the name of an attribute of relation *r*
		- ▶ Dropping of attributes not supported by many databases.

![](_page_16_Picture_0.jpeg)

### **Basic Query Structure**

A typical SQL query has the form:  $\Box$ 

> **select** *A*<sup>1</sup> , *A*<sup>2</sup> , ..., *A<sup>n</sup>* **from**  $r_1, r_2, ..., r_m$ **where** *P*

- □ A<sub>*i*</sub> represents an attribute
- **□** *R<sub>i</sub>* represents a relation
- *P* is a predicate.
- The result of an SQL query is a relation. $\Box$

![](_page_17_Picture_0.jpeg)

### **The select Clause**

- The **select** clause list the attributes desired in the result of a query  $\Box$ 
	- corresponds to the projection operation of the relational algebra
- Example: find the names of all instructors:  $\Box$

**select** *name* **from** *instructor*

NOTE: SQL names are case insensitive (i.e., you may use upper- or  $\Box$ lower-case letters.)

E.g., *Name* ≡ *NAME* ≡ *name*

Some people use upper case wherever we use bold font. $\Box$ 

![](_page_18_Picture_0.jpeg)

### **The select Clause (Cont.)**

- SQL allows duplicates in relations as well as in query results.
- To force the elimination of duplicates, insert the keyword **distinct** after  $\Box$ select**.**
- Find the names of all departments with instructor, and remove  $\Box$ duplicates

**select distinct** *dept\_name* **from** *instructor*

The keyword **all** specifies that duplicates not be removed.  $\Box$ 

> **select all** *dept\_name* **from** *instructor*

![](_page_19_Picture_0.jpeg)

### **The select Clause (Cont.)**

An asterisk in the select clause denotes "all attributes"

#### **select** \* **from** *instructor*

- The **select** clause can contain arithmetic expressions involving the operation,  $+$ ,  $-$ ,  $*$ , and  $/$ , and operating on constants or attributes of tuples.
- The query:  $\Box$

**select** *ID, name, salary/12* **from** *instructor*

would return a relation that is the same as the *instructor* relation, except that the value of the attribute *salary* is divided by 12.

![](_page_20_Picture_0.jpeg)

### **The where Clause**

- The **where** clause specifies conditions that the result must satisfy  $\Box$ 
	- Corresponds to the selection predicate of the relational algebra.
- To find all instructors in Comp. Sci. dept with salary > 80000  $\Box$

**select** *name* **from** *instructor* **where** *dept\_name = '*Comp. Sci.' **and** *salary* > 80000

- Comparison results can be combined using the logical connectives **and,**   $\Box$ **or,** and **not.**
- Comparisons can be applied to results of arithmetic expressions. $\Box$

![](_page_21_Picture_0.jpeg)

### **The from Clause**

- The **from** clause lists the relations involved in the query
	- Corresponds to the Cartesian product operation of the relational algebra.
- Find the Cartesian product *instructor X teaches*

**select from** *instructor, teaches*

- generates every possible instructor teaches pair, with all attributes from both relations.
- Cartesian product not very useful directly, but useful combined with  $\Box$ where-clause condition (selection operation in relational algebra).

![](_page_22_Picture_0.jpeg)

# Exercise: SQLite

- Download
	- SQLite Browser: **http://sqlitebrowser.org/**
		- Install it
			- By clicking to let it go
		- Installed in the directory Program File
	- SQLite Command-line: **https://www.sqlite.org/download.html** 
		- Simply double click the executable file sqlite3 in the unzipped folder

# Exercise: SQLite Browser

![](_page_23_Picture_7.jpeg)

# Exercise: SQLite Command-line

#### $\Box$  In sqlite shell

- Find a database
- Open the database
- List tables
- Select
- Show schema
- Exiting

![](_page_25_Picture_0.jpeg)

### **Joins**

For all instructors who have taught courses, find their names and the  $\Box$ course ID of the courses they taught.

```
select name, course_id
from instructor, teaches
where instructor.ID = teaches.ID
```
Find the course ID, semester, year and title of each course offered by the  $\Box$ Comp. Sci. department

```
select section.course_id, semester, year, title
from section, course
where section.course_id = course.course_id and
         dept_name = 'Comp. Sci.'
```